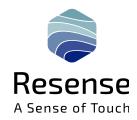

## **Quick Start Guide** 6-Axis F/T Sensor Kit

#### What's in the box

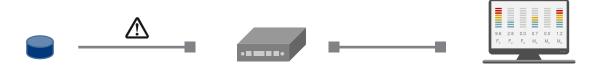

F/T Sensor w/ cable and Sub-D-HD connector

**Electronics box** Micro USB cable

**Software application** F/T Explorer (USB stick)

## Step by step setup

1. Connect the Sub-D-HD connector of the sensor cable to the electronics box input.
Note on FPC connection: For HEX10 and HEX12 sensors, please make sure, that the flex cable is connected properly to the round cable via the FPC connector. The flex wires must face up in the direction of the closing lid.

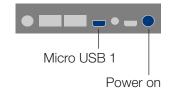

- 2. Connect the electronics box (micro USB 1) to your desktop PC via the micro USB cable and use the toggle switch to turn it on.
- 3. Insert the USB stick into your PC. Directly start the software application from the US storage device by double-clicking the shortcut *Force/Torque Explorer*.
- 4. The software application is used to display, record and save sensor data. See an overview of available features on the back page.

### Coordinate axes definition

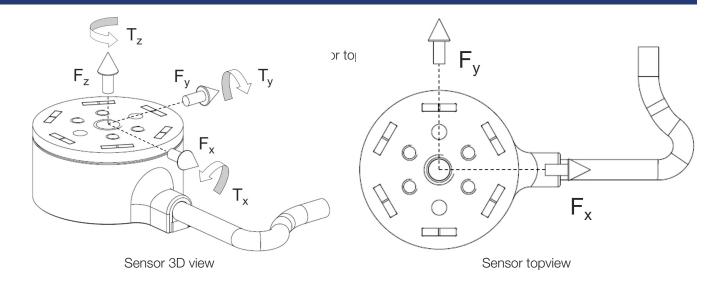

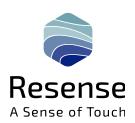

# **Quick Start Guide** 6-Axis F/T Sensor Kit

-0,0s -300 -10,0s

### Feature overview F/T explorer 1. Select the desired serial connection 3. Select the desired output format 5. Start a recording of the sensor and location for F/T calculation; (COM port) or work w/o sensor readings calculation in software per default 2. Switch tabs between live view. 4. Change the sample rate of the 6. Make changes to the **scaling** of x recordings and calibration matrix plotted sensor data and y axis in the live view configurations 7. Use the **zoom out, pan, zoom in** and measure functions in the recording view Live view COM port: 80 ≎ N -30 🗘 to F/T calculation in software UI Force range: Q HEX 6-axis F/T sensor (COM7) V -300 🗘 to Start Torque range Plot/Recording data rate Choose axes for 'pan': Time Force/Torque Use selected COM port 501 Measurements/sec Choose axes for 'zoom': Time Force/Torque Show plot values on mouse switch 6 is turned ON Duration: 00:00:0 Fy [N] Fz [N]

My [mNm]

Mx [mNm]

-300 -10,0s

−6,0s Mz [mNm]

-0,0s -300 -10,0s